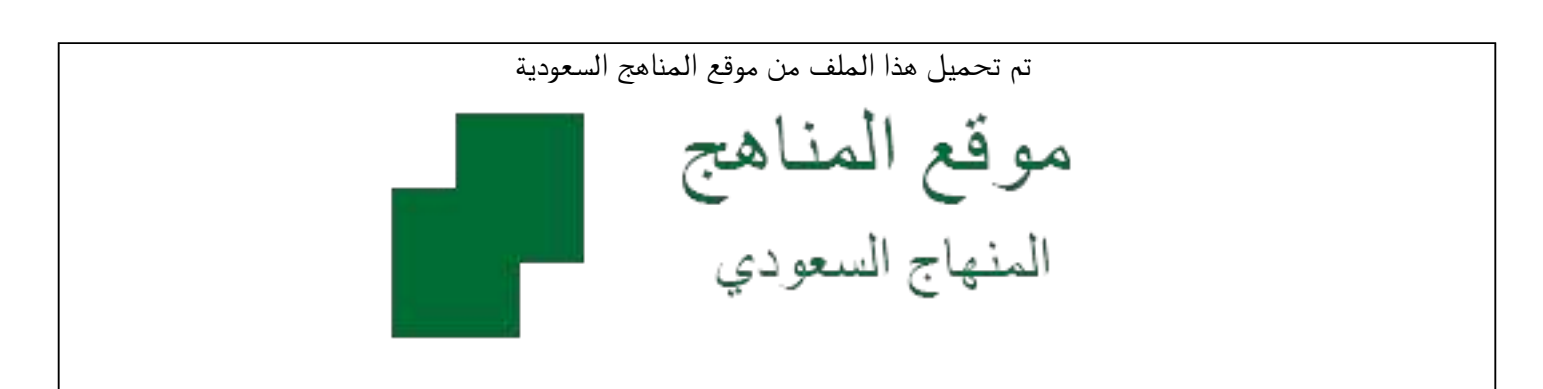

[\\*للحصول على أوراق عمل لجميع الصفوف وجميع المواد اضغط هنا](https://www.almanahj.com/sa) 

<https://www.almanahj.com/sa>

[\\* للحصول على أوراق عمل لجميع مواد مرحلة ثانوية اضغط هنا](https://www.almanahj.com/sa/32) 

 [https://almanahj.com/sa/32](https://www.almanahj.com/sa/32) 

[\\* للحصول على جميع أوراق مرحلة ثانوية في مادة التربية ولجميع الفصول, اضغط هنا](https://www.almanahj.com/sa/32ministry) 

 [https://almanahj.com/sa/32ministry](https://www.almanahj.com/sa/32ministry) 

[\\* للحصول على أوراق عمل لجميع مواد مرحلة ثانوية في مادة التربية الخاصة بـ الفصل الثاني اضغط هنا](https://www.almanahj.com/sa/32ministry2) 

<https://www.almanahj.com/sa/32ministry2>

[\\* لتحميل كتب جميع المواد في جميع الفصول للـ مرحلة ثانوية اضغط هنا](https://www.almanahj.com/sa/grade32) 

<https://www.almanahj.com/sa/grade32>

 [للحصول على جميع روابط الصفوف على تلغرام وفيسبوك من قنوات وصفحات: اضغط هنا](https://t.me/sacourse) 

<https://t.me/sacourse>

**استخراج نتائج المرحلة الثانوية**

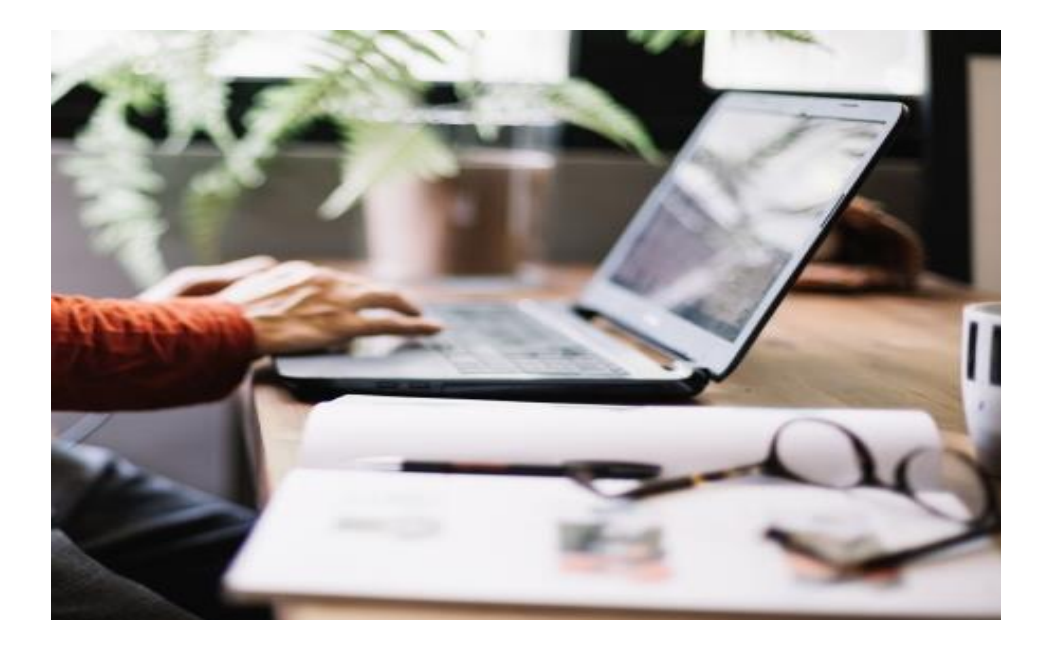

**إعداد:قسم االختبارات والقبول بمحافظة ينبع**

## **)نتائج المرحلة الثانوية(**

**نظام المقررات**

- جميع الطلاب ناجحون دون أن يتأثر المعدل الدراسي سلبًا. **ً**
- ترصد المدرســة أعمـال السـنة والتقــويم الختــامي بنــاء على مـا تحصـل عليـه الطالـب حضـوريًا، أو مـن خـلال الدراســة عـن بعــد، مـع الأخــذ في الاعتبــار عــدم تــأثر المعــدل **ً** الدراسي سلبًا.
- تقــارن درجــة الطالــب في كـل مــادة مــن مــواد الـفصــل الدراسـي بمعدلــه التراكمـي.  **ثددال لدد : طالدد عدلددطالتراكمدد 78 % يجدد أن ترددون درجددة ةدد ددادر دد ددواد ال الدراس ي 78 درجة فأكثر.**
- اختيار الحالة (ناجح) للطالب الذي درجاته في المادة أقل من المعدل التراكمي، أو لمن **لم ترتم عملية تقويمط.**
	- ناجح تعني: تجاوز المادة بدون تأثير على المعدل التراكمى.
		- يعامل الطالب المنت*سب* معاملة الطالب المنتظم.

**أسس التقويم**

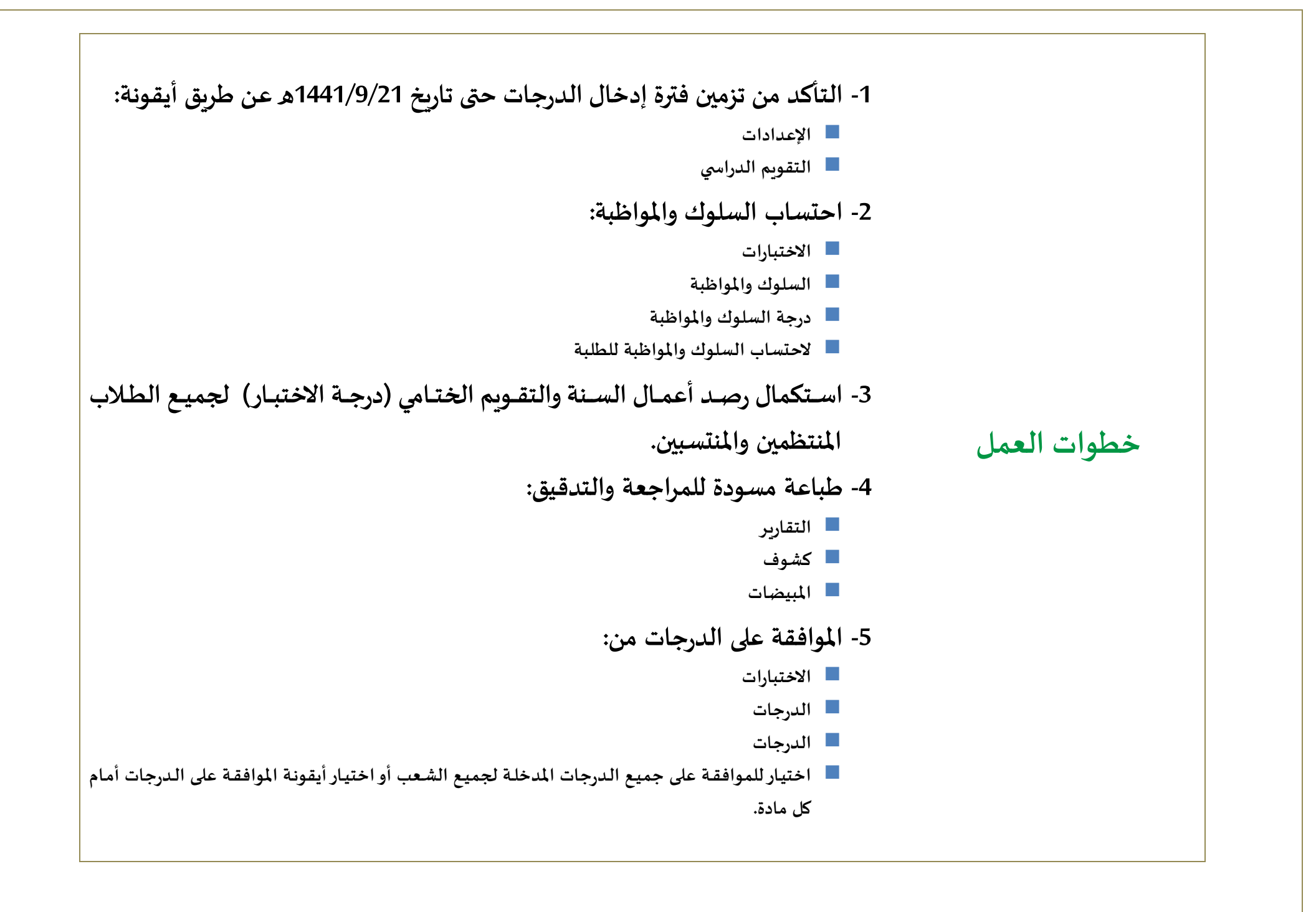

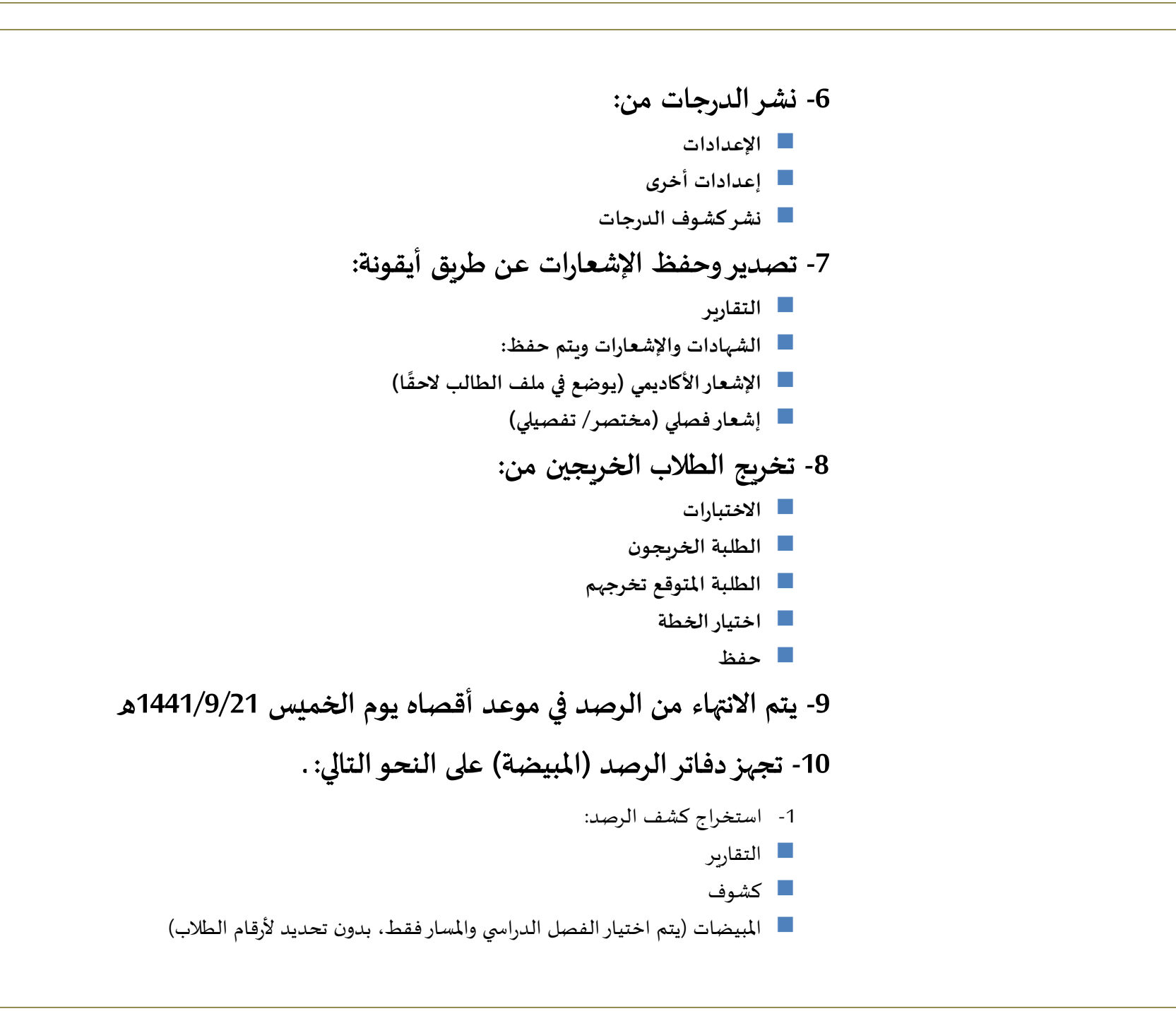

-11 **تح ددظ نندد تين دد دفدداتر الرصددد ) املبيضددة ( نندد ة الرترونيددة و أخددرى ورقيددة ردد املدرسة.** -11 **يزود قسم االختبارات والقبول بنن ة الرترونية املبيضة عال البريد**  الالكتروني:

**examyan@gmail.com** 

## **) نتائج المرحلة الثانوية(**

## **النظام الفصلي**

- جميع الطلاب ناجحون دون أن يتأثر المعدل الدراسي سلبًا. **ً**
- ترصد المدرسة أعمـال السـنة والتقـوبم الختـامي بنـاء على مـا تحصـل عليـه الطالـب حضـوريًا، أو مـن خـلال الدراســة عـن بعــد، مـع الأخــذ في الاعتبــار عــدم تــأثر المعــدل **ً** الدراسي سلبًا.
- تقــارن درجــة الطالـب في كـل مــادة مـن مــواد الـفـصــل الدراسـي بمعدلــه في الم*س*ــتوى **ا ا س.**

 **ثدال لد : طالد عدلدطرد املسدتوى ا دا س 78 % يجد أن تردون درجدة ةد دادر واد ال الدراس ي 78 درجة فأكثر.**

- اختيــار الحالــة (نــاجح) للطالــب الــذي درجاتــه فى المــادة أقــل مــن معــدل الم*ســ*توى الخامس، أو لمن لم تكتمل عملية تقويمه.
	- ناجح تعني: تجاوز المادة بدون تأثير على المعدل التراكمي.
		- يعامل الطالب المنت*سب* معاملة الطالب المنتظم.

**أسس التقويم**

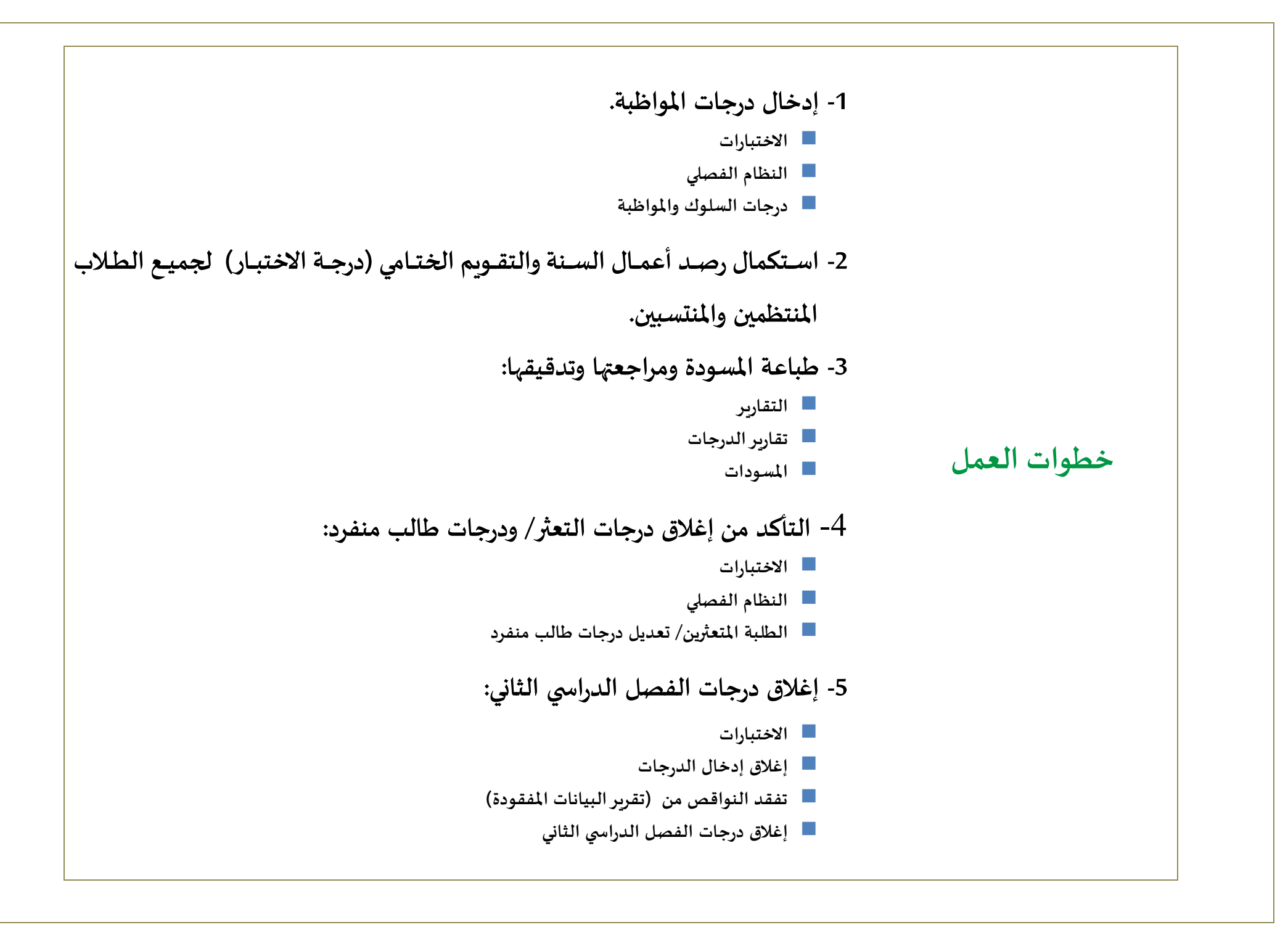

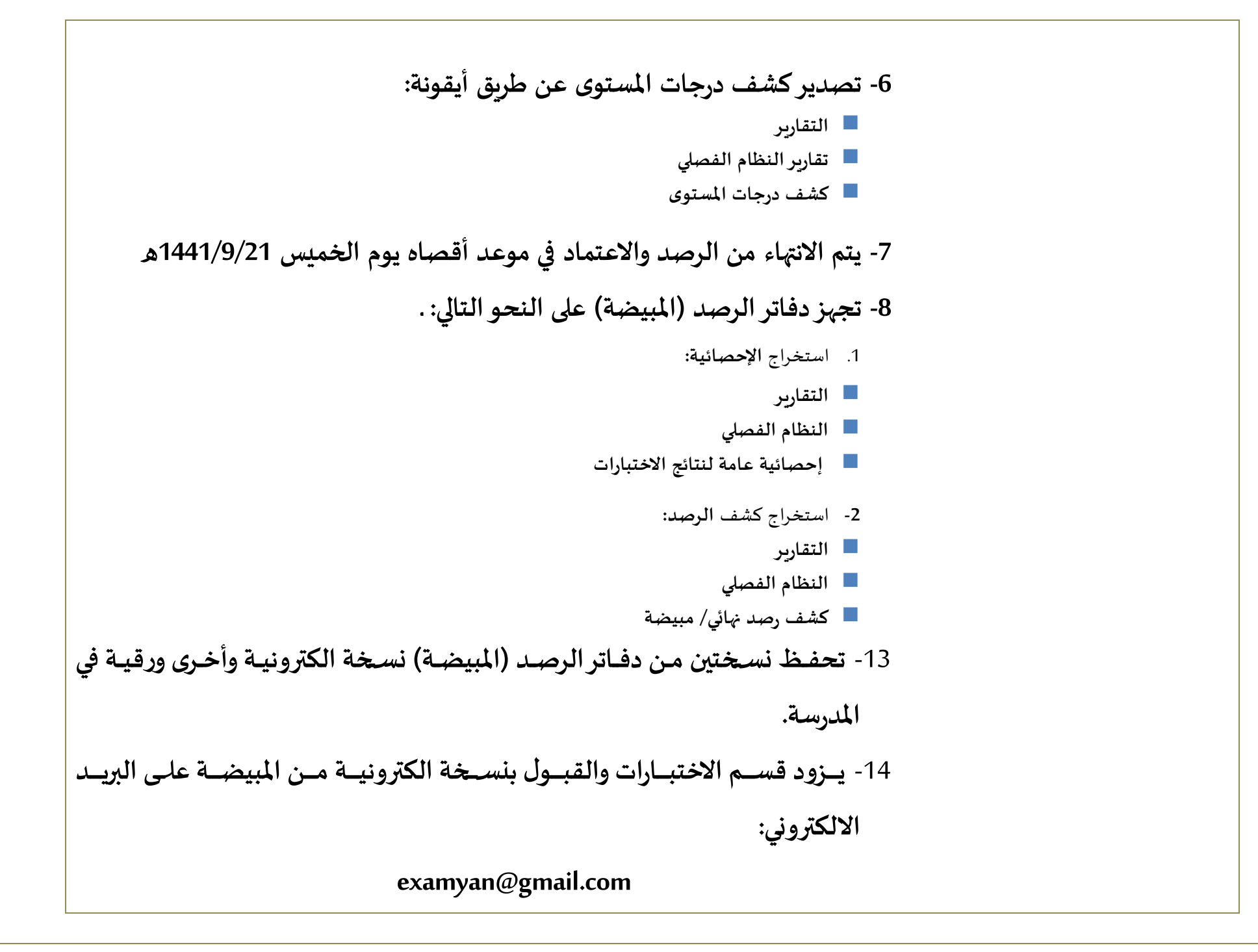

**قسم االختبارات والقبول بمحافظة ينبع – بنين )com.gmail@examyan )**

**)تقويم الطالب الراسبين والمتعثرين(**

**تقييم املواد املحمولةر نظا املقررات** الطالب الذي لديه مواد محمولة من الفصل الدراسى الأول فى نظام المقررات: 1- تقوم المدرسة بالتواصل معه لتقييمه عن بعد من خلال التكليفات المتاحة، ومن ثم ترصد له الدرجة التي تحصل علي*ه*ا. 2- في حال كانت الدرجة المرصودة ستؤثر سلباً في معدله التراكمي يعتمد له (ناجح) **ً تقييم واد التعثر ر النظا**  الفصلي طالب (الم*س*توى الســادس) الـذي لديــه مــواد تعثر مـن مســتوبات ســابقة (في النظـام الفصلى) تقوم المدرسة بالتواصل معه وتخييره بين: 1- اختباره عن بعد اختبارًا يشمل المهارات الأساسية. ا<br>د 2- أو يقــوم المعلـم بتقييمــه عـن بعــد مـن خـلال التكليفــات التي تتــاح لــه، ومـن ثـم ترصد له الدرجة التي تحصل عليها متى ما أتاح النظام رصدها.

## **أهم تحديثات نظام نور المتوقعة في الفترة القادمة بإذن الله**

1- إضافة حالة (ناجح) في شاشة الرصد للنظامين (الفصلي والمقررات)

2- ظهور المعدل التراكمي في نظام المقررات، ومعدل الم*س*توى الخامس في النظام الفصلي وذلك لمقارنة مجموع درجات مواد الم*س*توى الحالي به عند الرصد بحث تكون الدرجات المرصودة أكثر من المعدل أو مساوبة له.

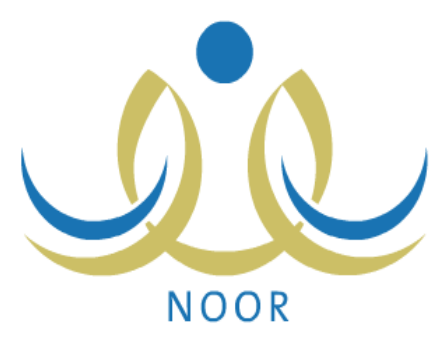

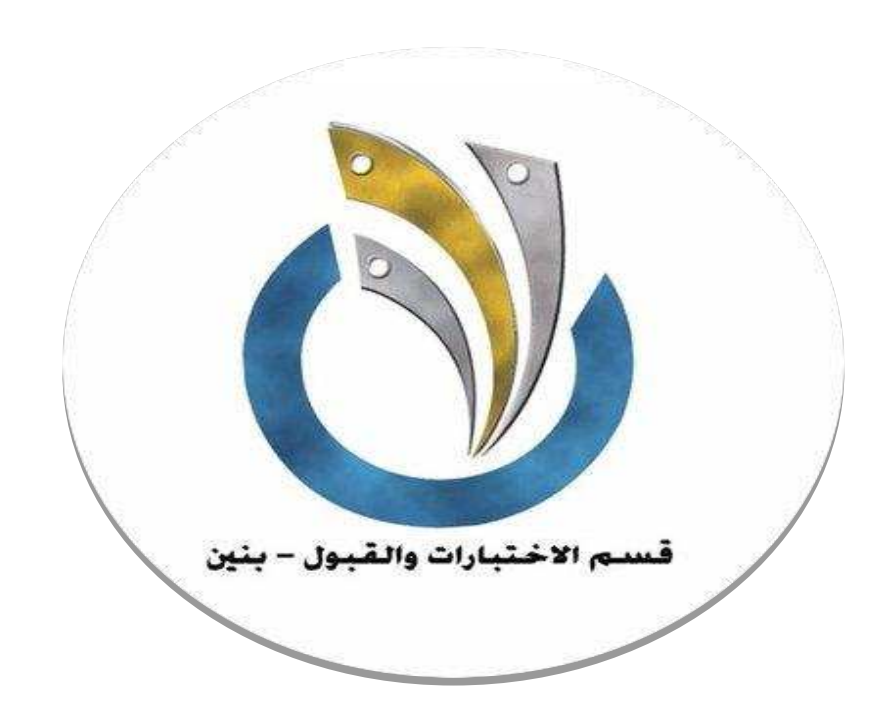